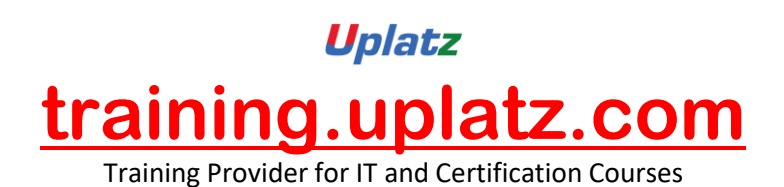

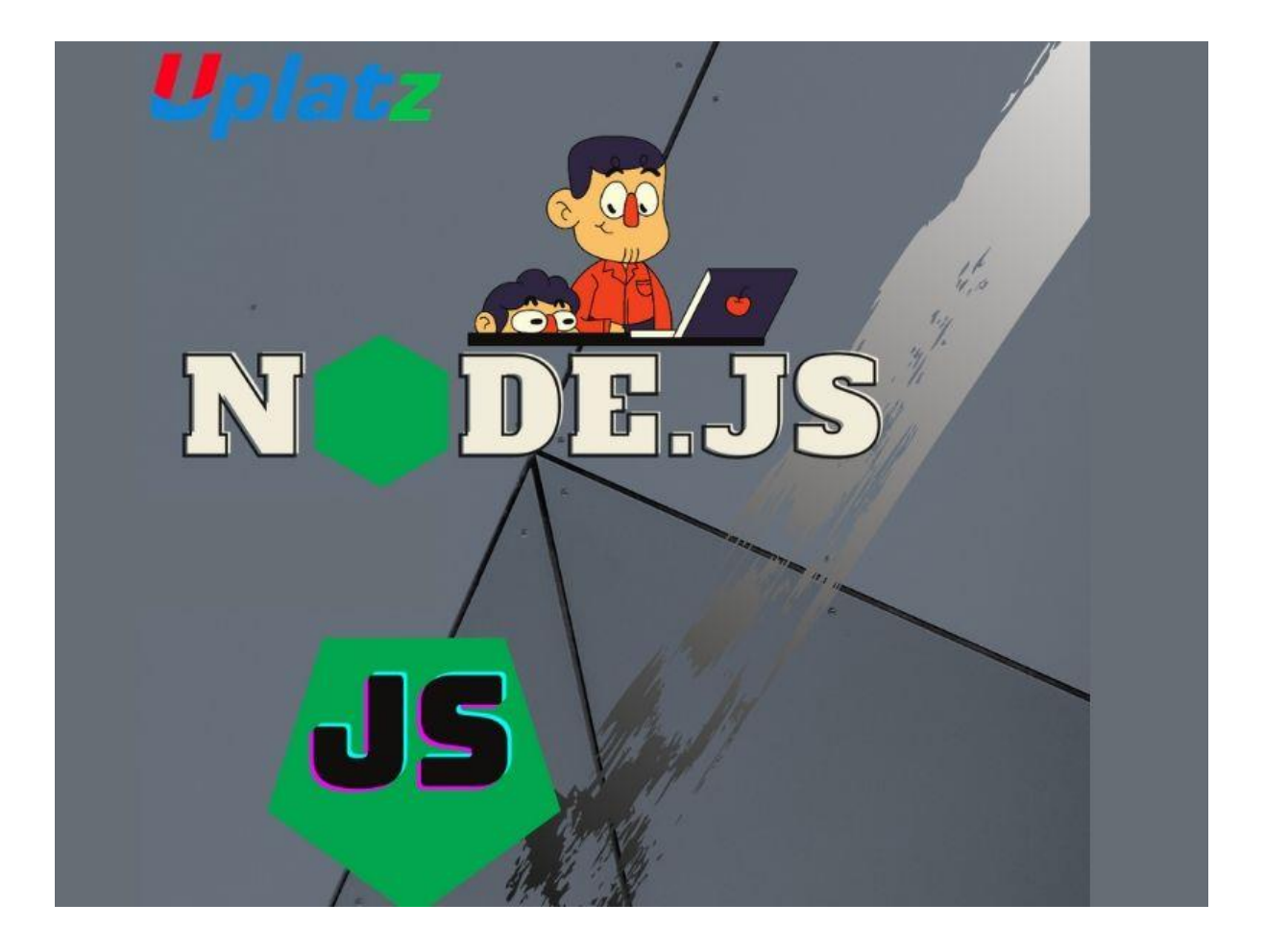

# **NodeJSSyllabus**

# **Course Objectives:**

- ➢ Node.js uses JavaScript a language known to millions of developers worldwide - thus giving it a much lower learning curve even for beginners.
- ➢ Using Node.js you can build simple command line programs or complex enterprise level web applications with equal ease.
- ➢ Node.js is an event-driven, server-side, asynchronous runtime environment.
- $\triangleright$  Node. is helps you to code the most complex functionalities in just few lines of code.

# **Getting started with Node.js**

- ➢ Hello World HTTP server
- ➢ Hello World command line

# Uplatz **[training.uplatz.com](http://www.uplatz.com/)** Training Provider for IT and Certification Courses

- ➢ Hello World with Express
- $\triangleright$  Installing and Running Node.js
- ➢ Debugging Your NodeJS Application
- ➢ Hello World basic routing
- $\triangleright$  Hello World in the REPL
- $\triangleright$  Deploying your application online
- ➢ Core modules
- ➢ TLS Socket: server and client
- ➢ How to get a basic HTTPS web server up and running!

#### **Npm**

- $\triangleright$  Installing packages
- ➢ Uninstalling packages
- $\triangleright$  Setting up a package configuration
- ➢ Running scripts
- ➢ Basic semantic versioning
- ➢ Publishing a package
- ➢ Removing extraneous packages
- $\triangleright$  Listing currently installed packages

# **Node.js Event loop**

 $\triangleright$  The Node.js process

# **File System**

- $\triangleright$  The FS Module.
- ➢ Reading Directories
- ➢ Reading Files
- ➢ Streams
- ➢ Building servers
- ➢ Creating servers with HTTP
- $\triangleright$  The Http server class

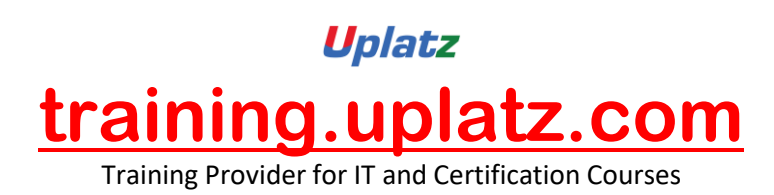

- ➢ Parsing requests
- ➢ HTTP streaming
- ➢ Building APIs using modules, events and packages
- ➢ CommonJS Modules
- $\triangleright$  The global object
- ➢ Directories as Modules
- ➢ npm Packages
- ➢ Managing Dependencies
- $\triangleright$  npm scripts
- ➢ Async Patterns
- ➢ Asynchronous Javascript
- ➢ Asynchronous Control Flow with Callbacks
- ➢ Promises
- ➢ Async/Await
- ➢ The EventEmitter API
- ➢ Third Party Async packages
- ➢ ExpressJS
- ➢ REST
- ➢ Introduction to ExpressJS
- ➢ Routing
- ➢ Responding
- ➢ Configuration
- ➢ Views
- ➢ Middlewares
- ➢ Receiving Data
- ➢ Error Handling
- ➢ Working With Data
- ➢ Authentication With Passport and JWT

# **Uplatz [training.uplatz.com](http://www.uplatz.com/)** Training Provider for IT and Certification Courses

- ➢ Stateful vs. Stateless Authentication
- ➢ OAuth2
- ➢ Passport
- ➢ JWT JSON Web Tokens
- ➢ Hosting Standalone Node
- $\triangleright$  Why do we need hosts
- ➢ Forever
- ➢ PM2
- ➢ Node on Windows
- ➢ Node as a Windows Service
- ➢ IISNode
- ➢ Hosting Complex Node Architectures with Docker
- ➢ What is Docker
- ➢ Docker CLI
- ➢ Docker File system & Volumes
- ➢ Docker Files
- ➢ Containers Communication
- ➢ Docker Compose
- ➢ Best Practices
- ➢ NPM
- ➢ Best Practices
- ➢ Node.js API design
- ➢ Error Handling
- ➢ Debugging